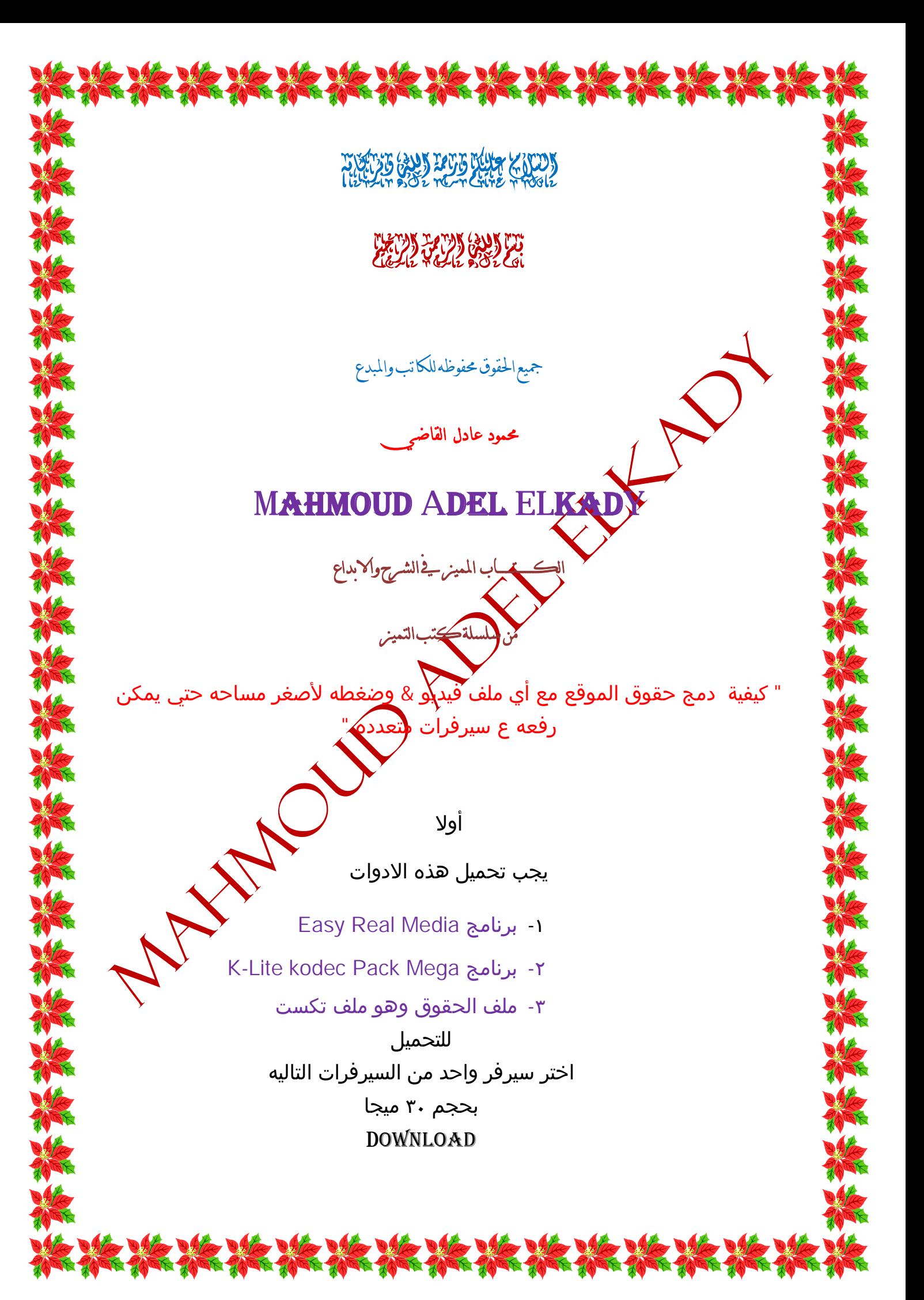

A River

 *ZiddU*

*h p:/[/www.ziddu.com/download/11563494/Tools.Mahmoud.Adel.NokiaGate.CoM.rar.html](http://www.ziddu.com/download/11563494/Tools.Mahmoud.Adel.NokiaGate.CoM.rar.html)*

 *HotFile*

*h p://hotfile.com/dl/67623836/03d9ef3/Tools.Mahmoud.Adel.NokiaGate.CoM.rar.html*

 *MediaFire*

*[http://www.medi](http://www.med)afire.com/?hd3kjn6xdod78oc*

 *RapidShare htt p://rapidshare.com/files/417576121/Tools.Mahmoud.Adel.NokiaGate* 

> *MaiShare h p:/[/www.maishare.com/](http://www.maishare.com/)files/30VGH8ES*

> > *JumboFiles*

*htt p://jumbofiles.com/g8lqm2b06ma6* 

*<i>Mega h p:/[/www.MegaShare.com/2522586](http://www.MegaShare.com/2522586)*

 *DuckLoad h p://duckload.com/download/829622/Tools.Mahmoud.Adel.NokiaGate.CoM.rar*

 *SendSpace*

*h p:/[/www.sendspace.com/](http://www.sendspace.com/)file/2dpj6w*

 *X7.To h p://x7.to/zrzfdq*

بعد تحميل الادوات قم بتنصيب Easy Real Media برنامج K-Lite kodec Pack Mega برنامج بعد انتهاء عملية التنصيب

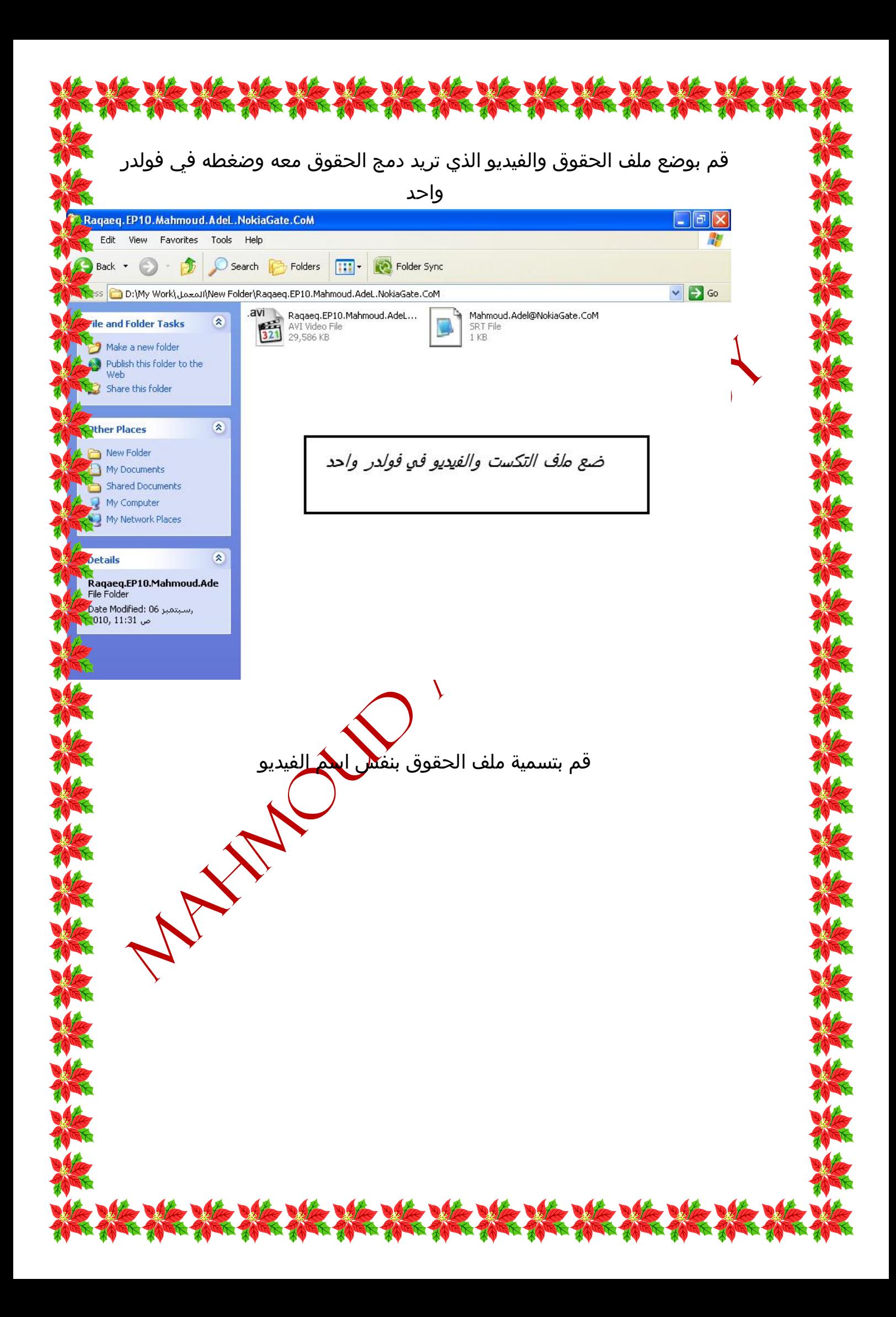

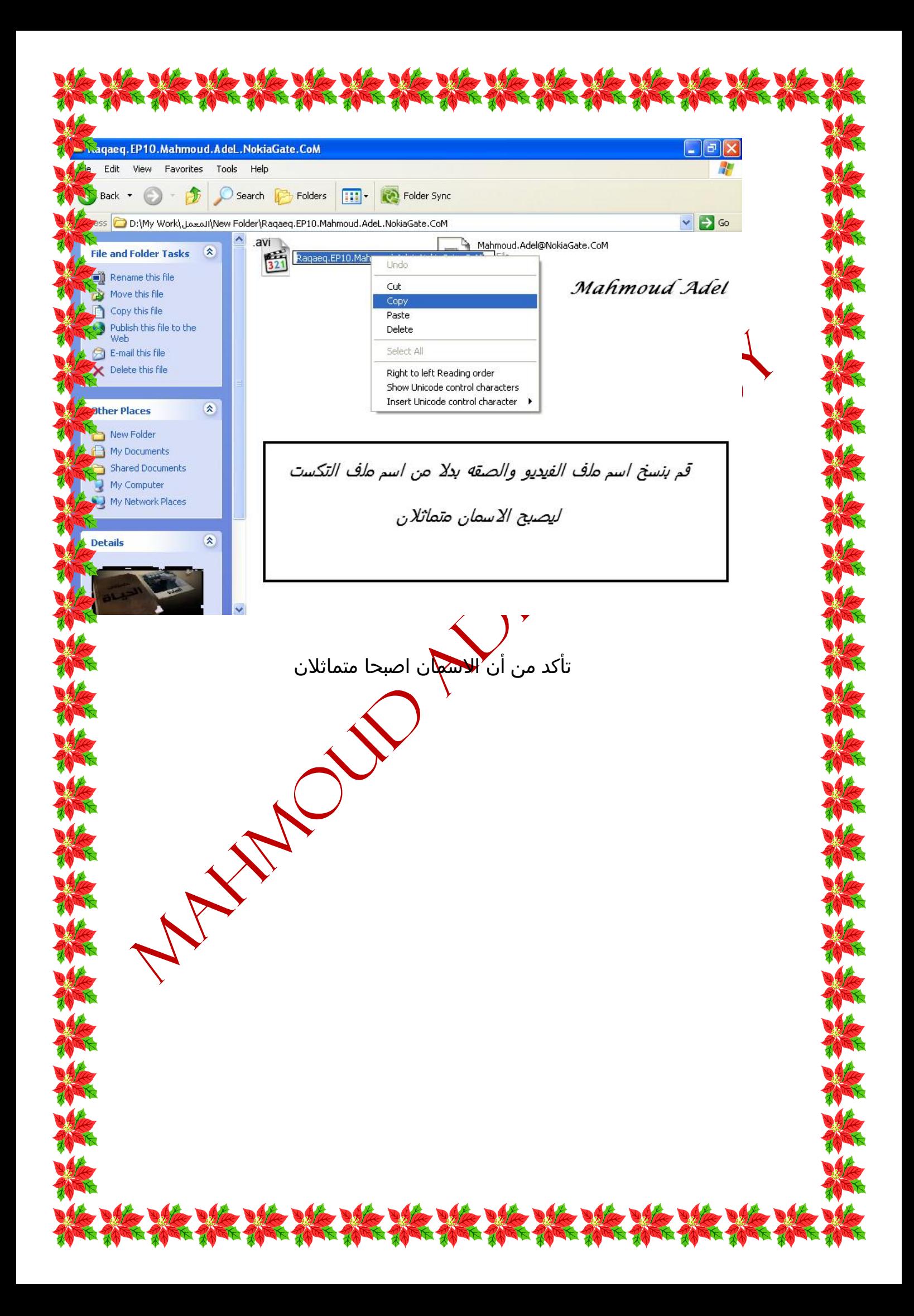

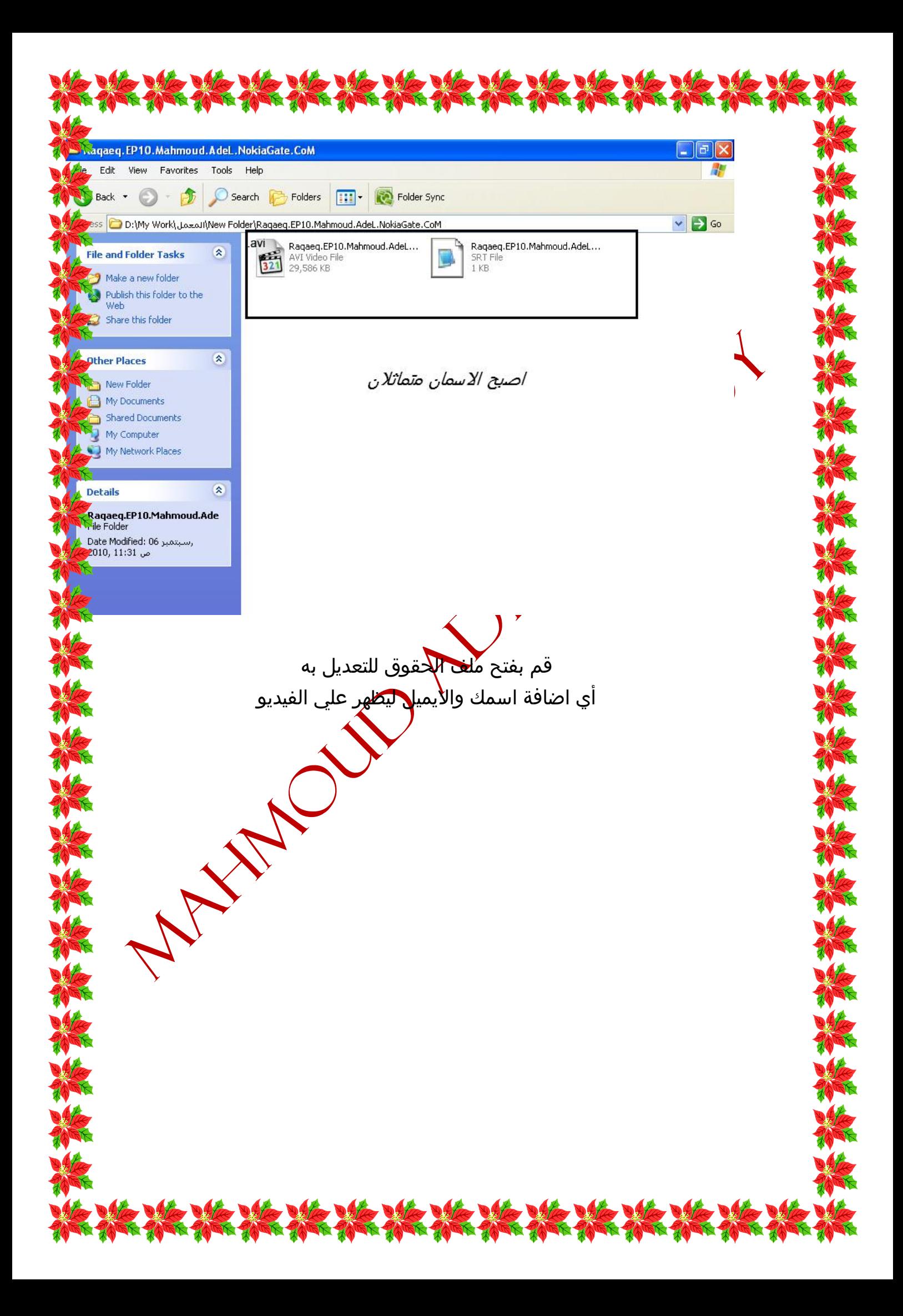

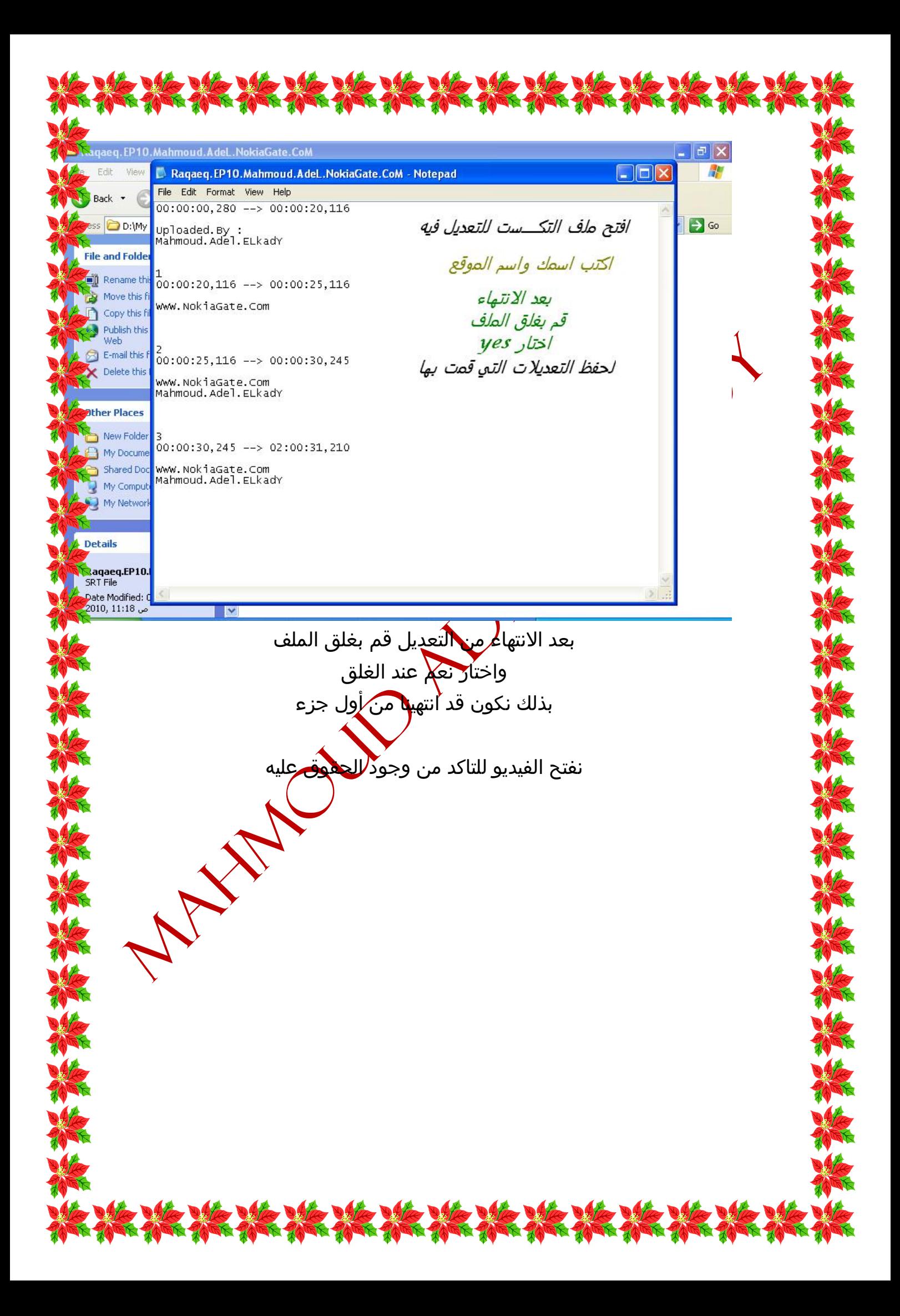

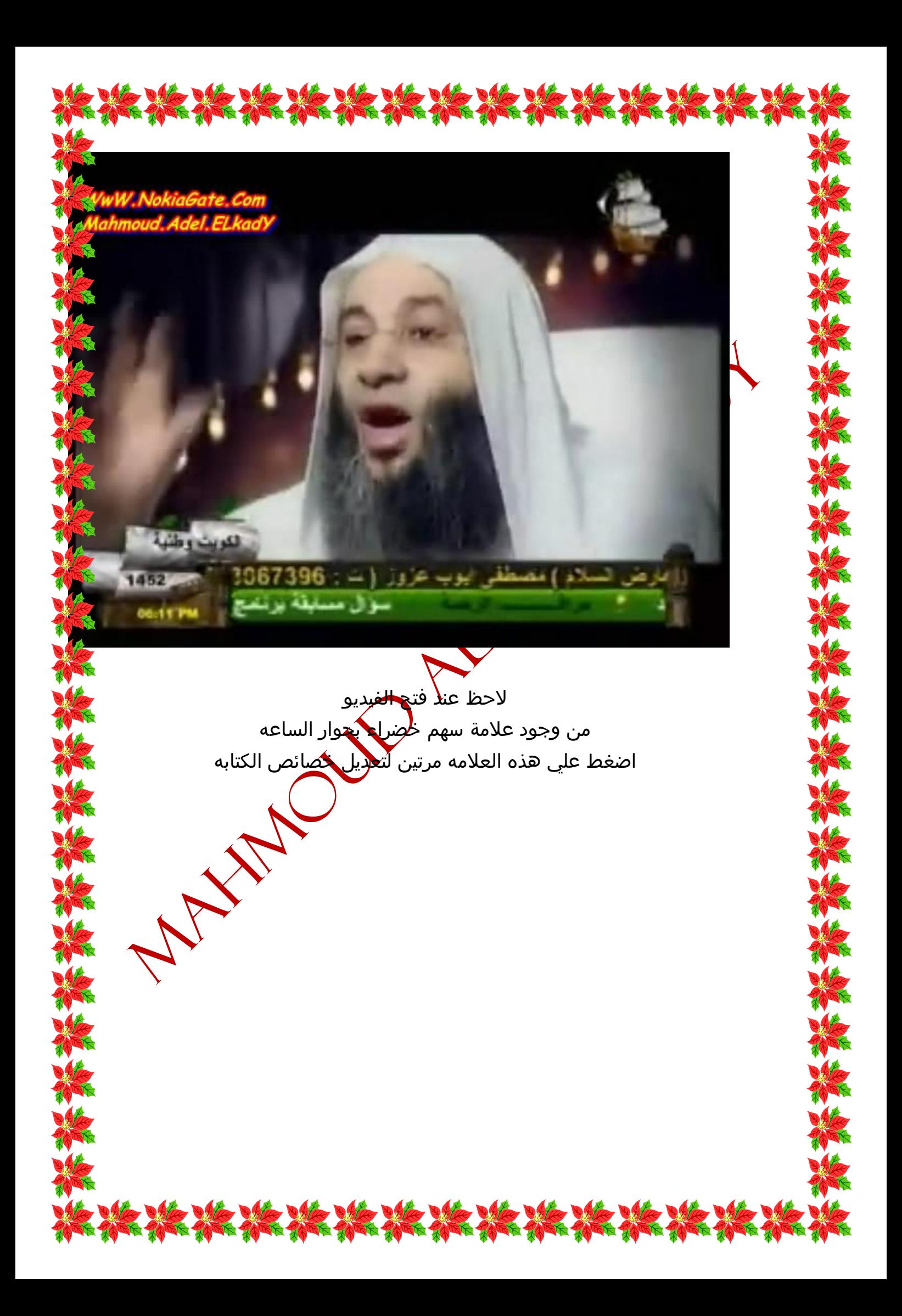

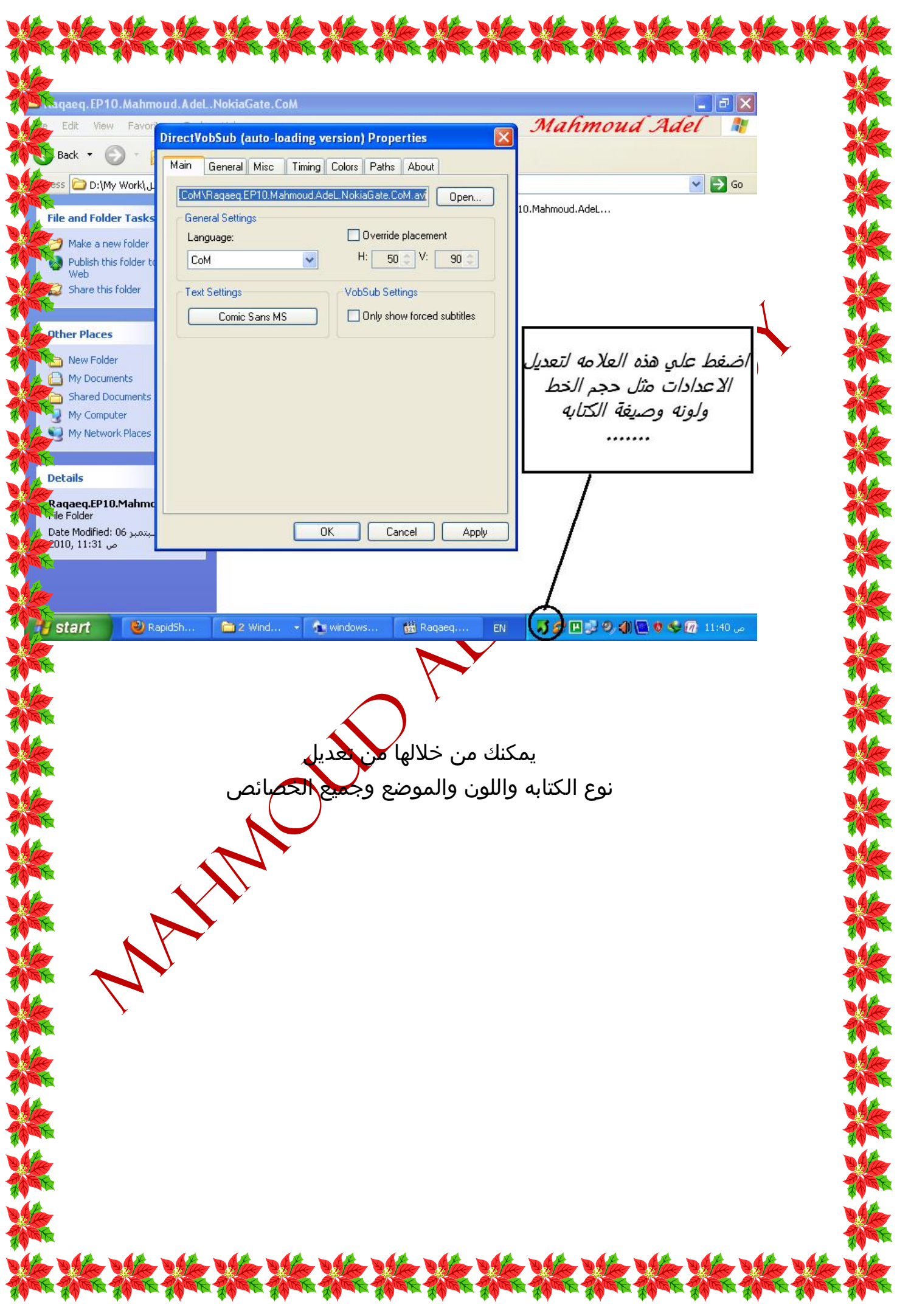

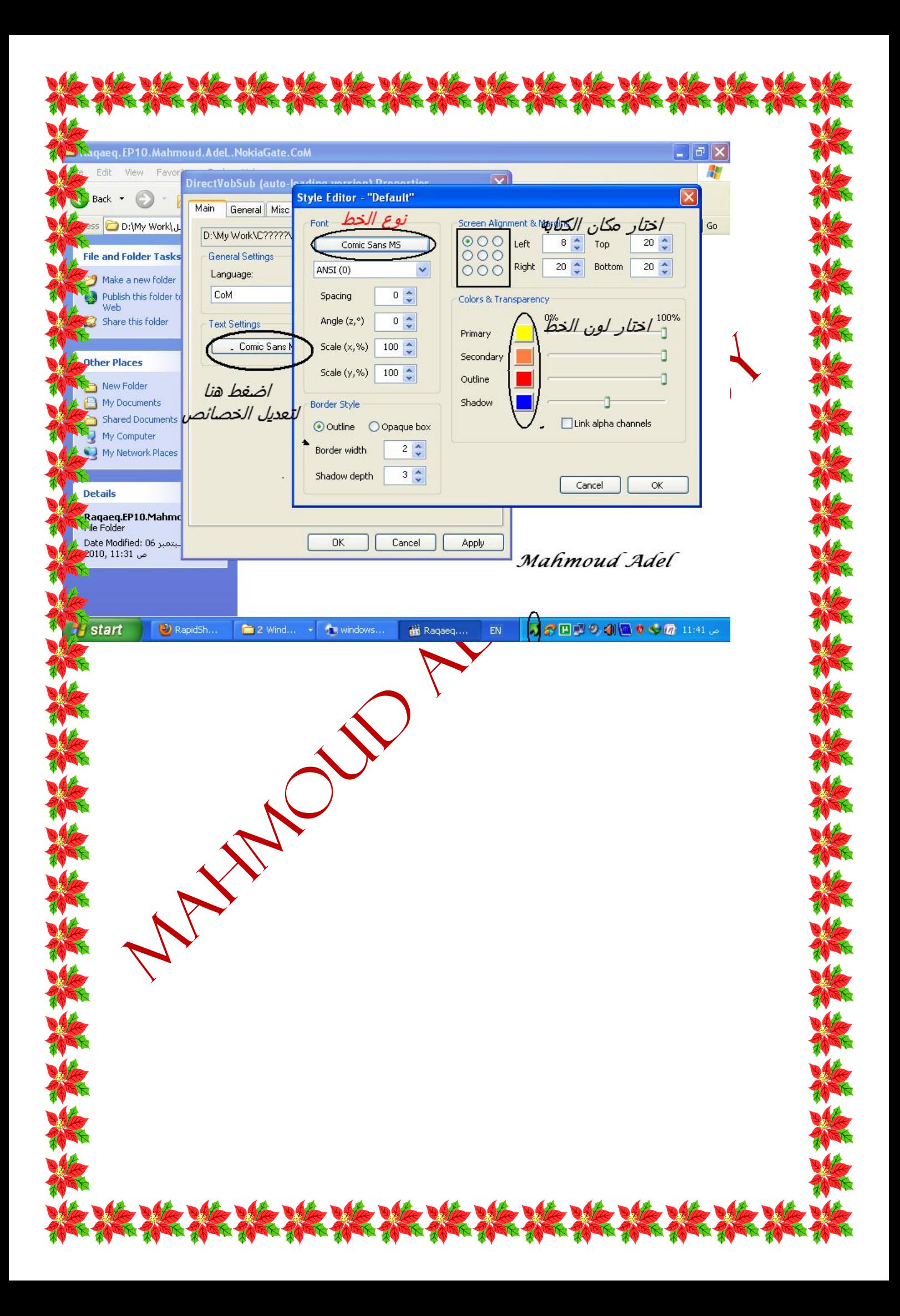

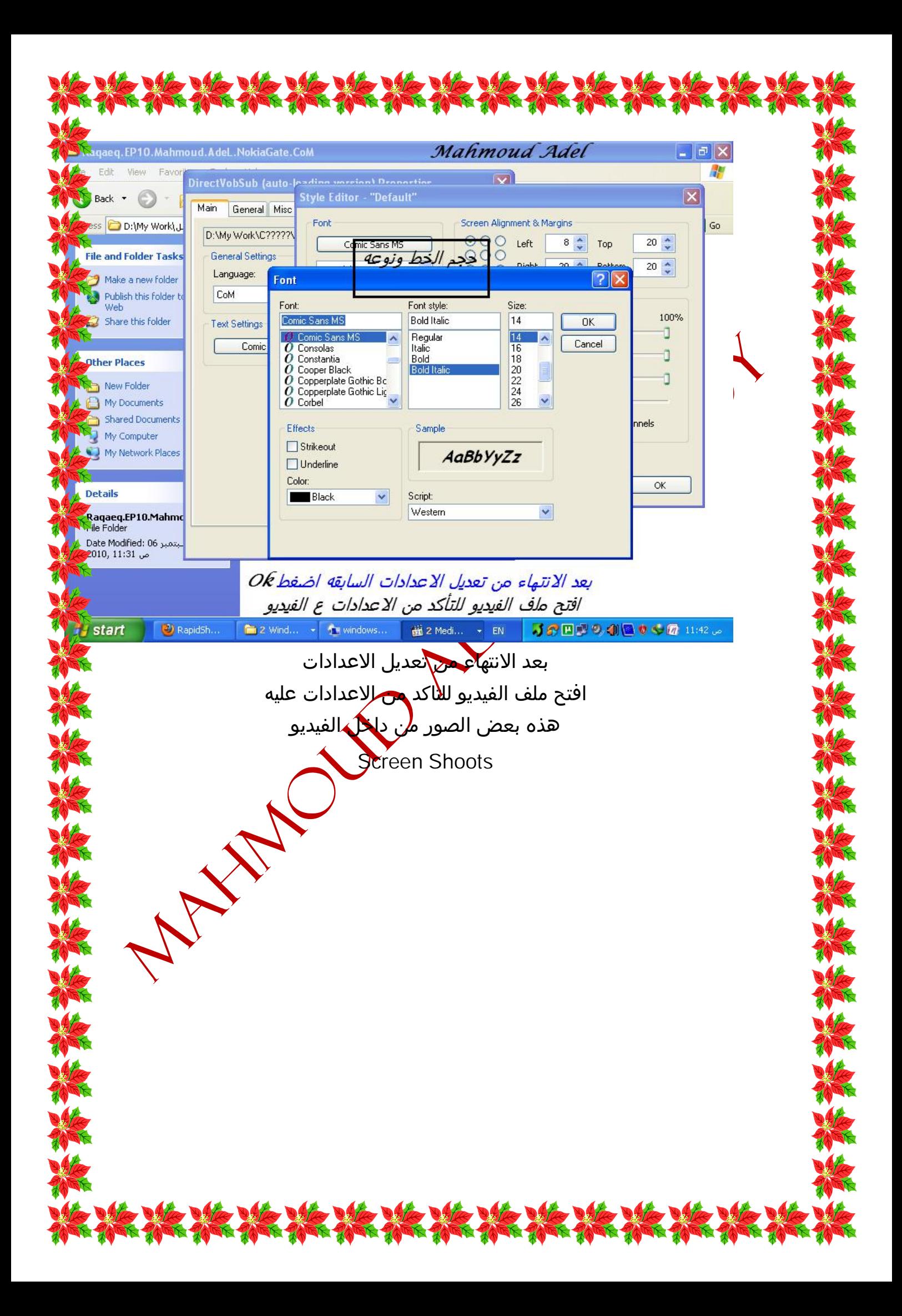

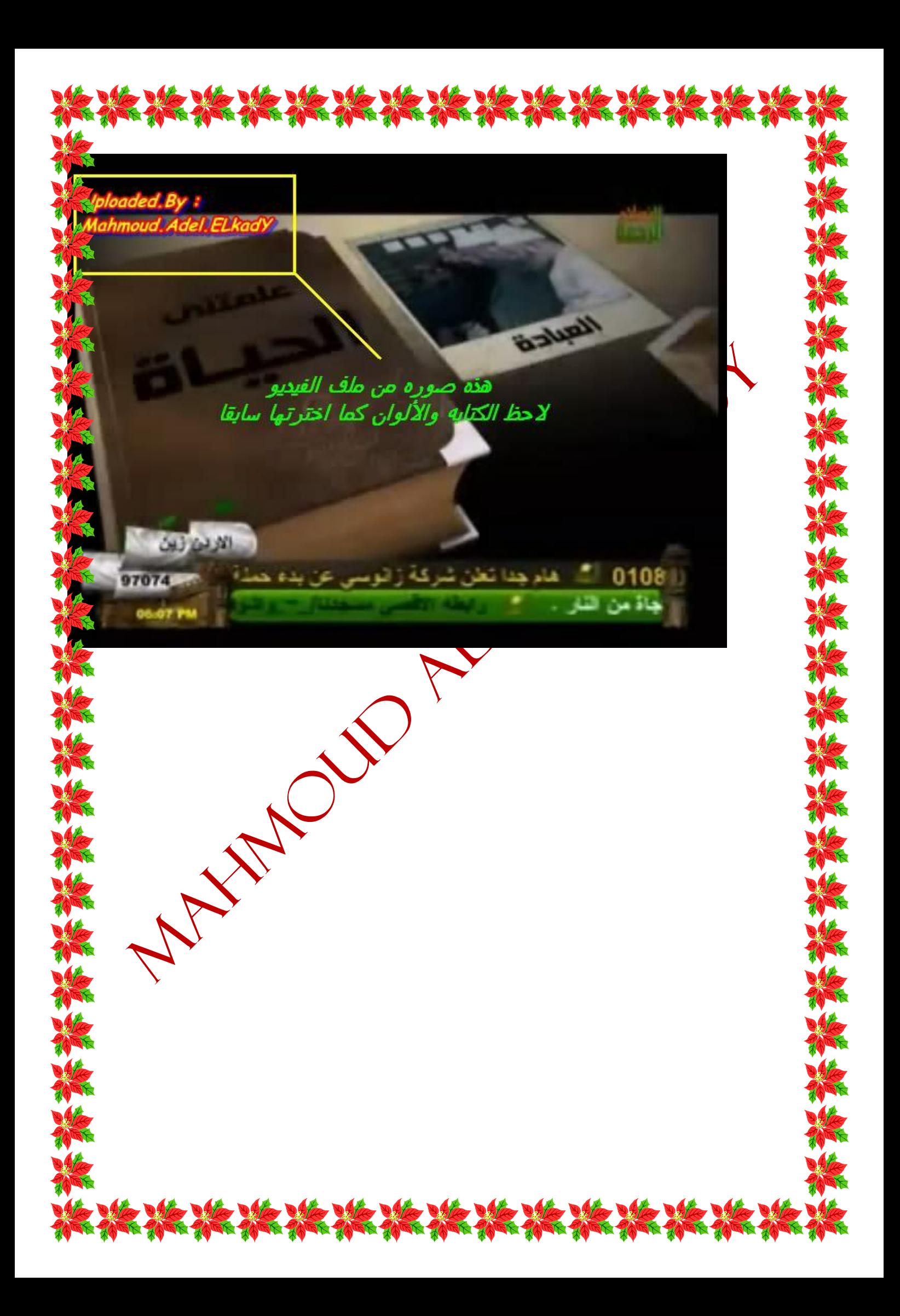

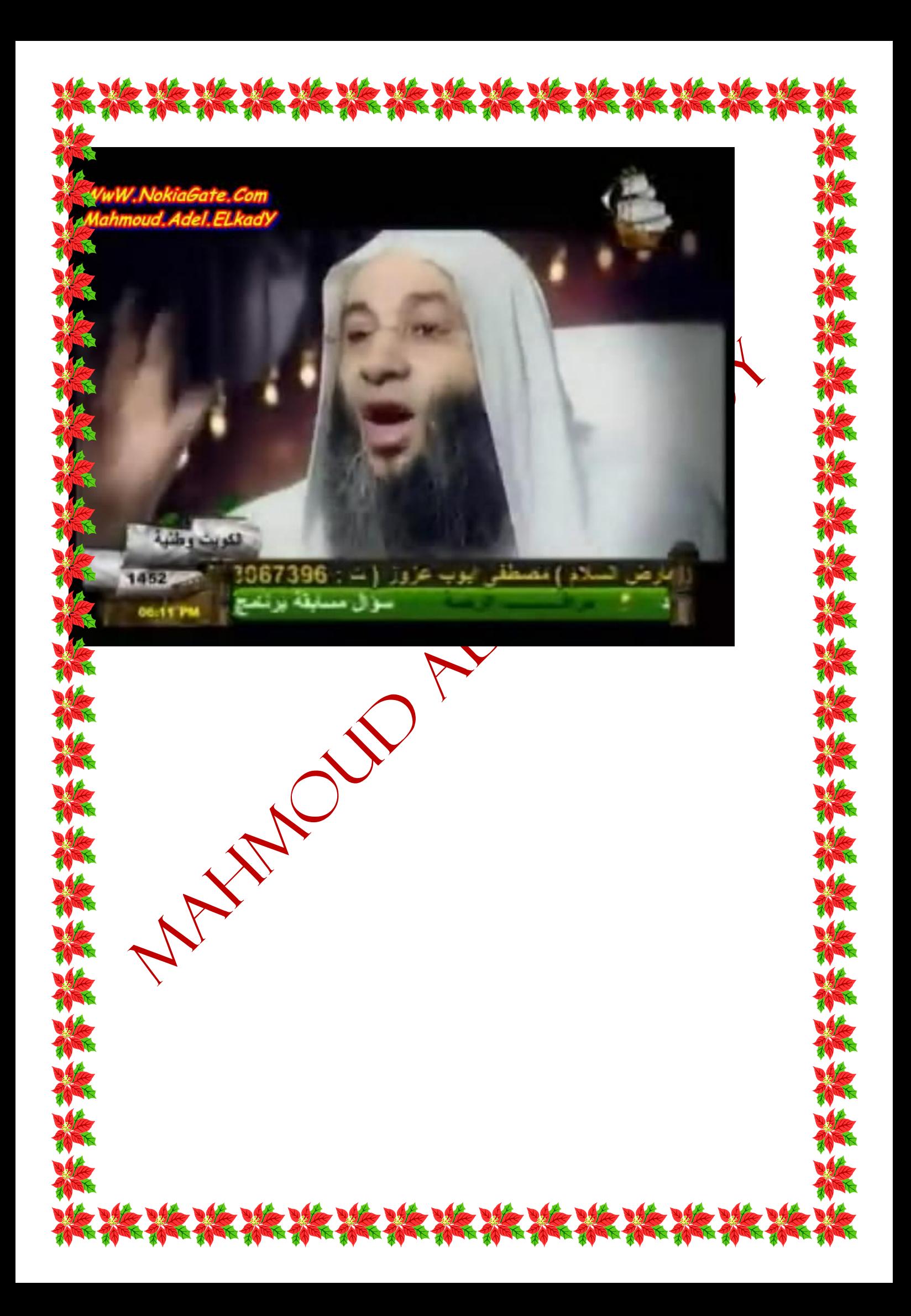

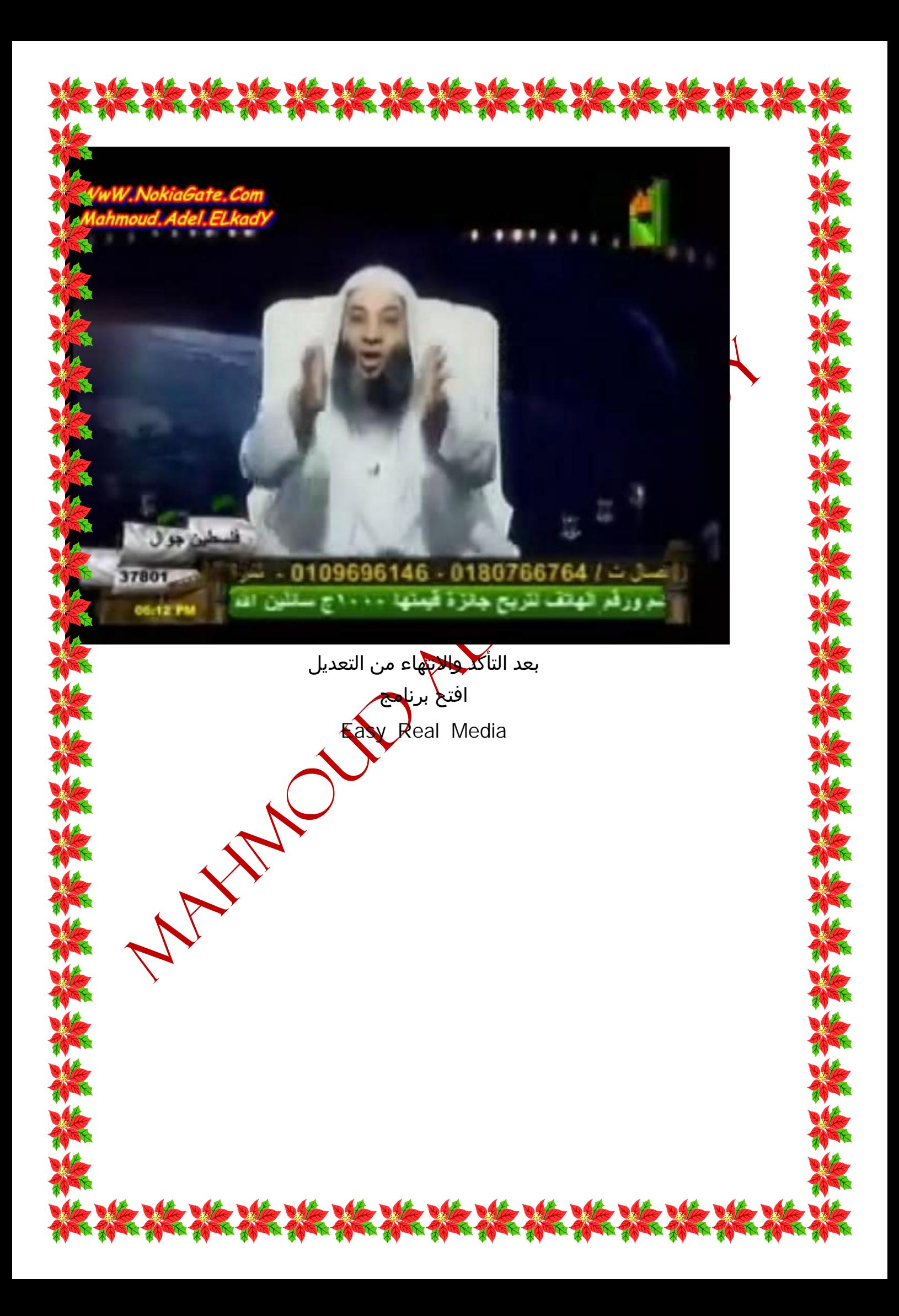

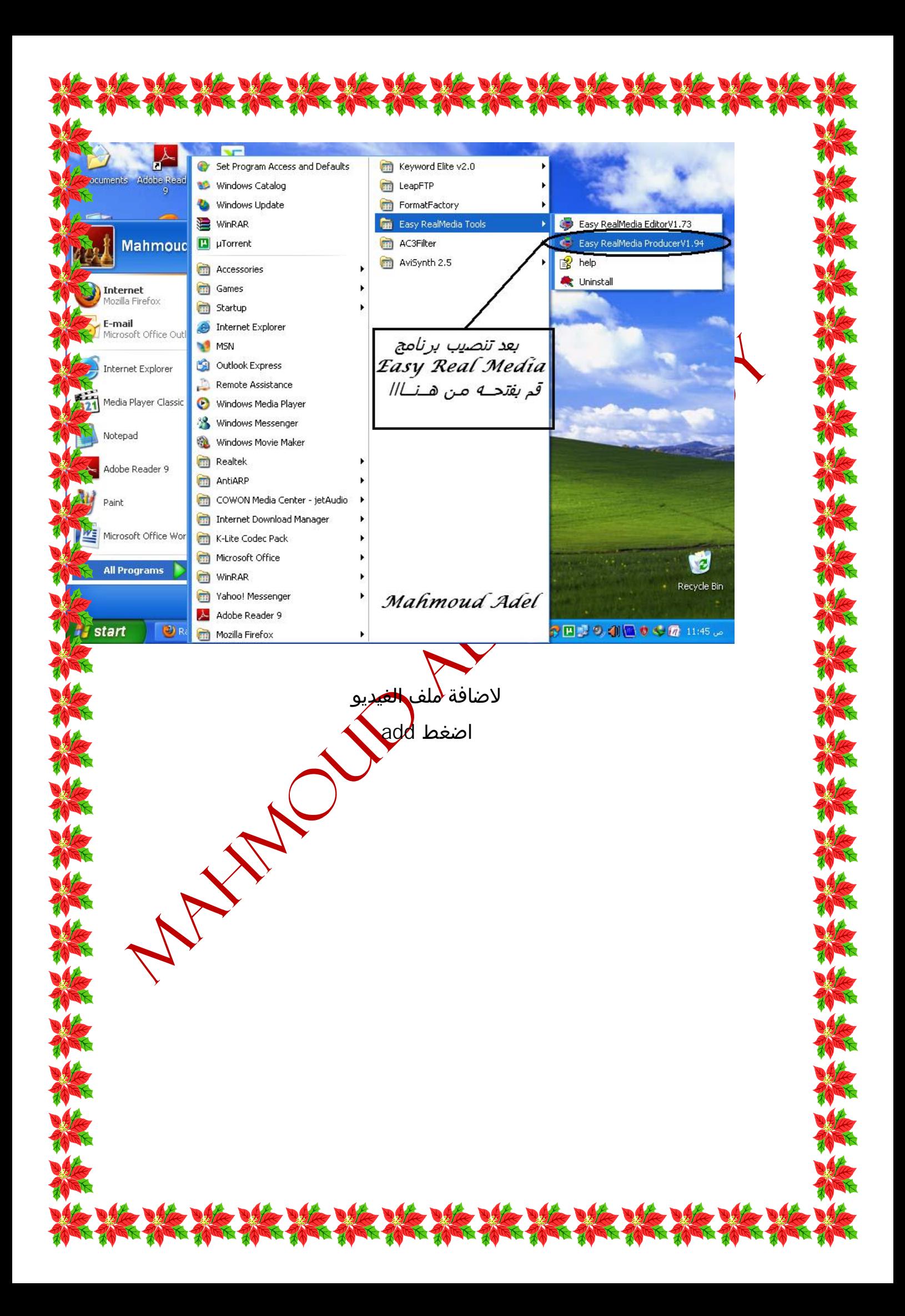

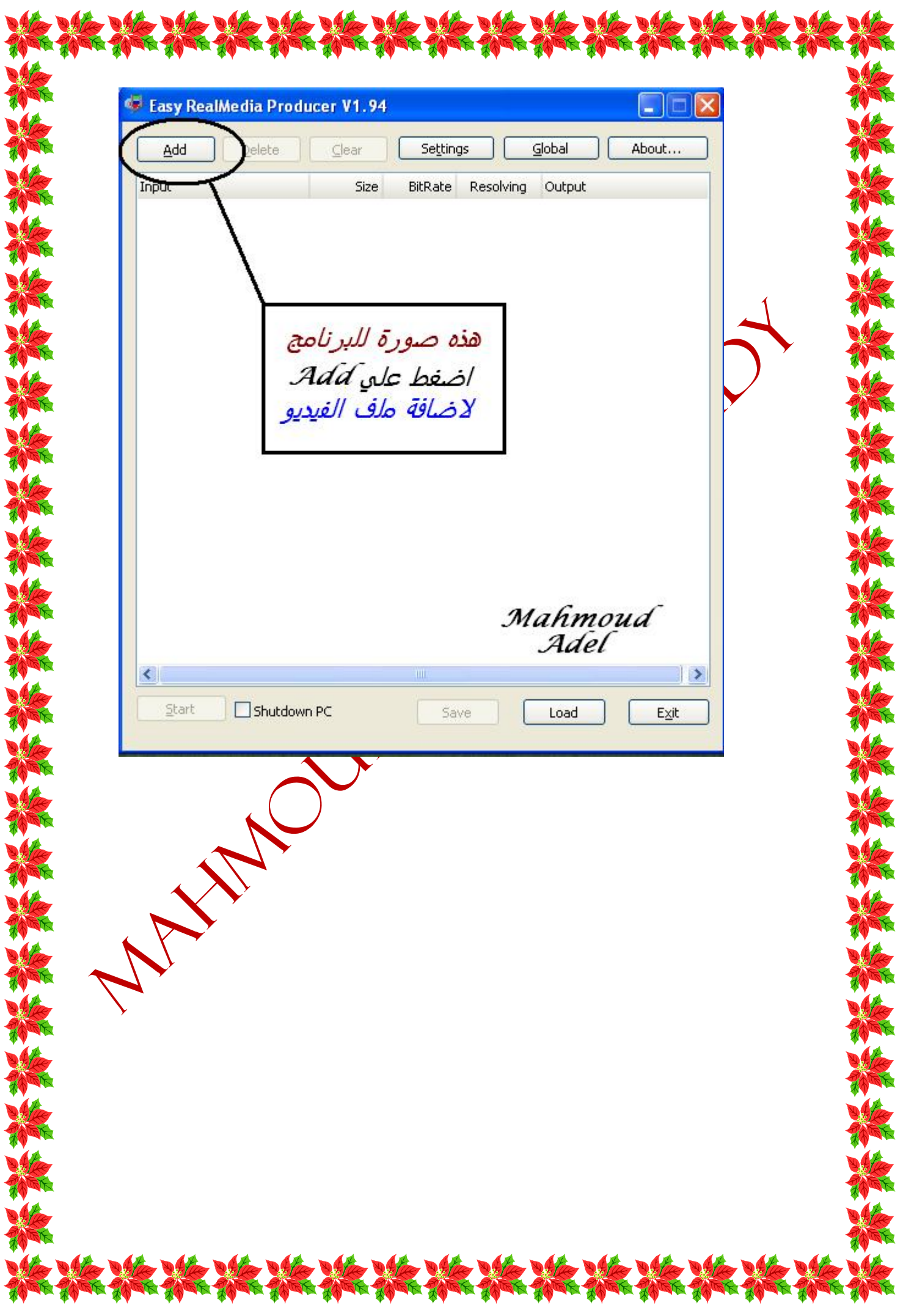

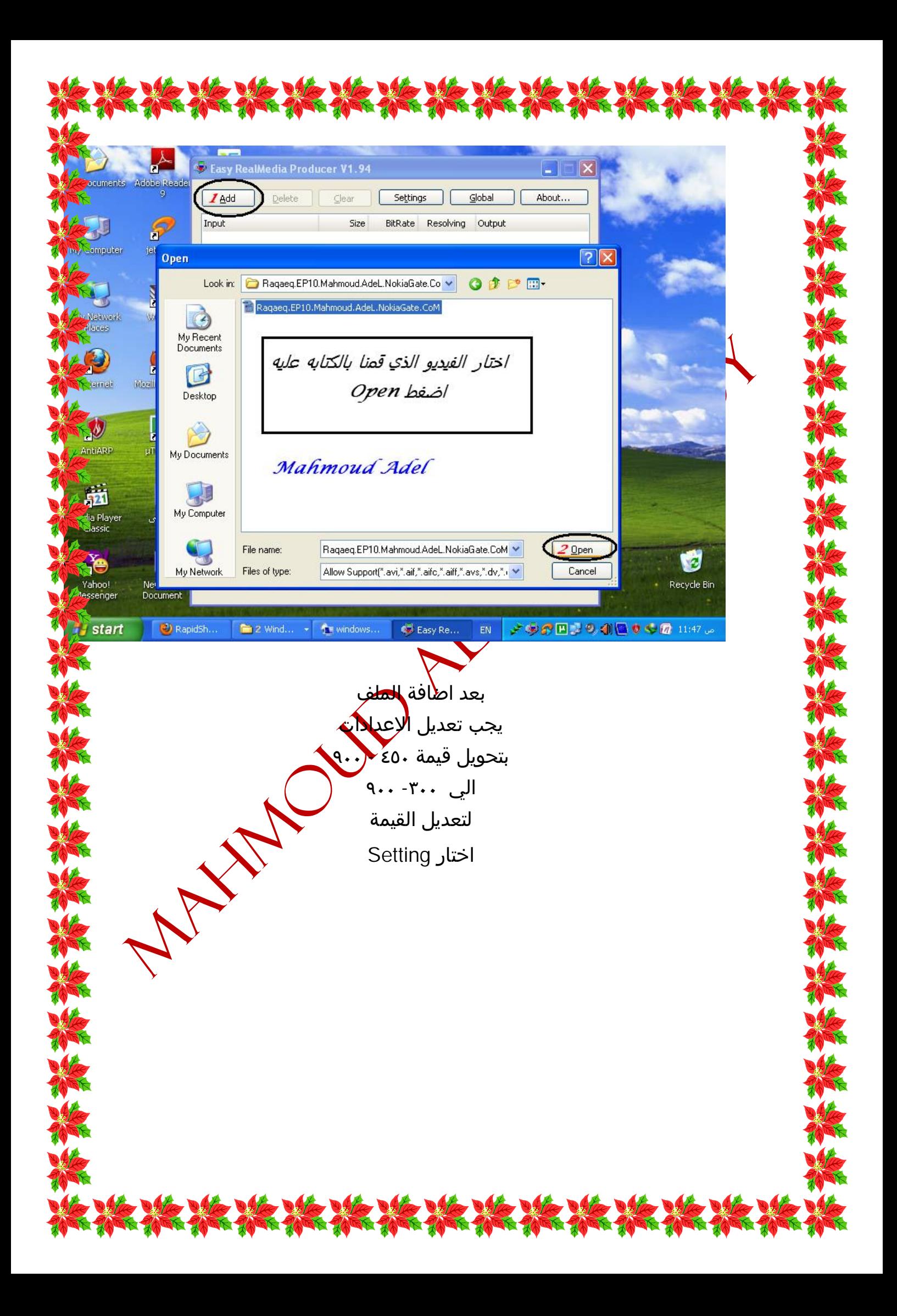

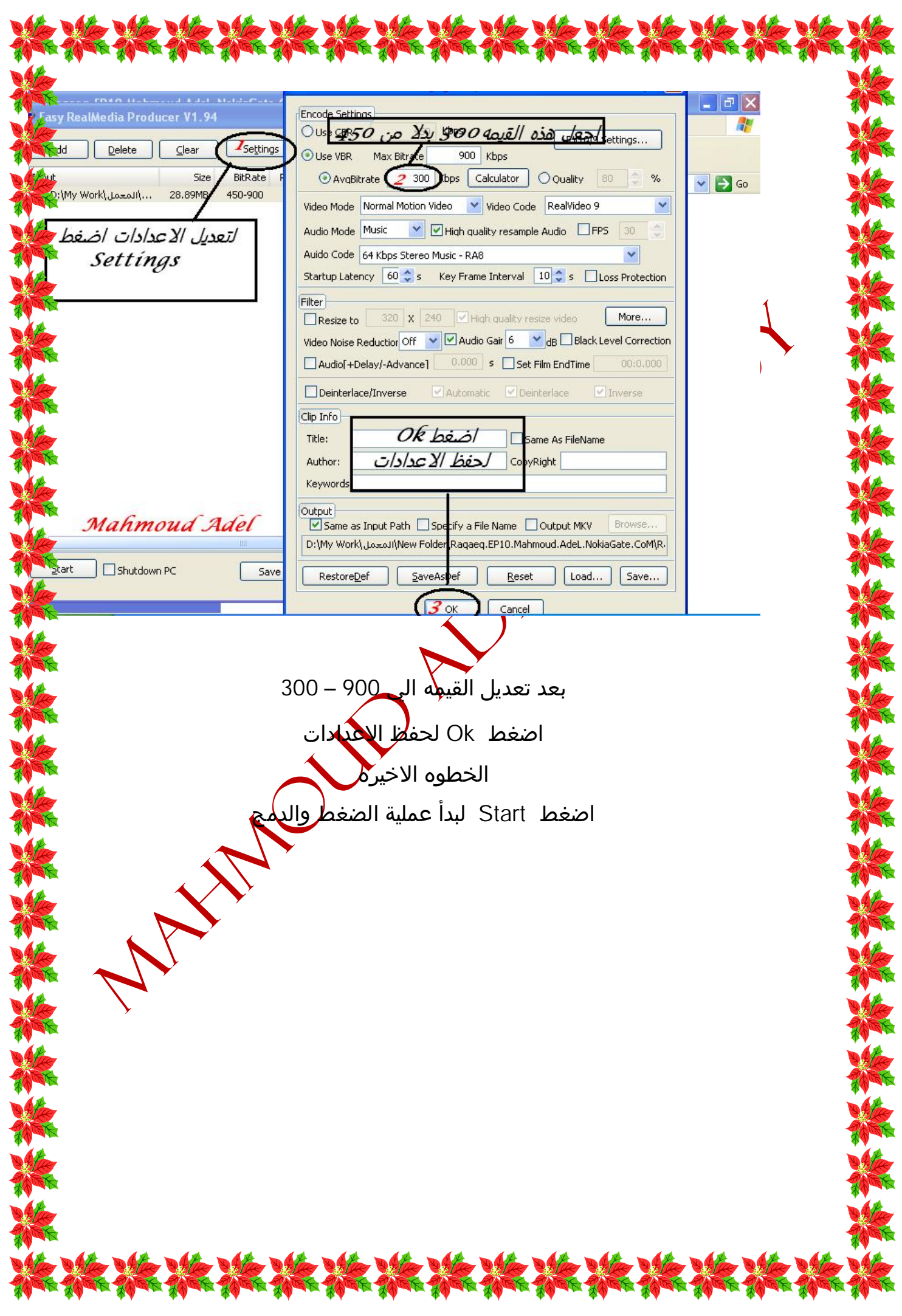

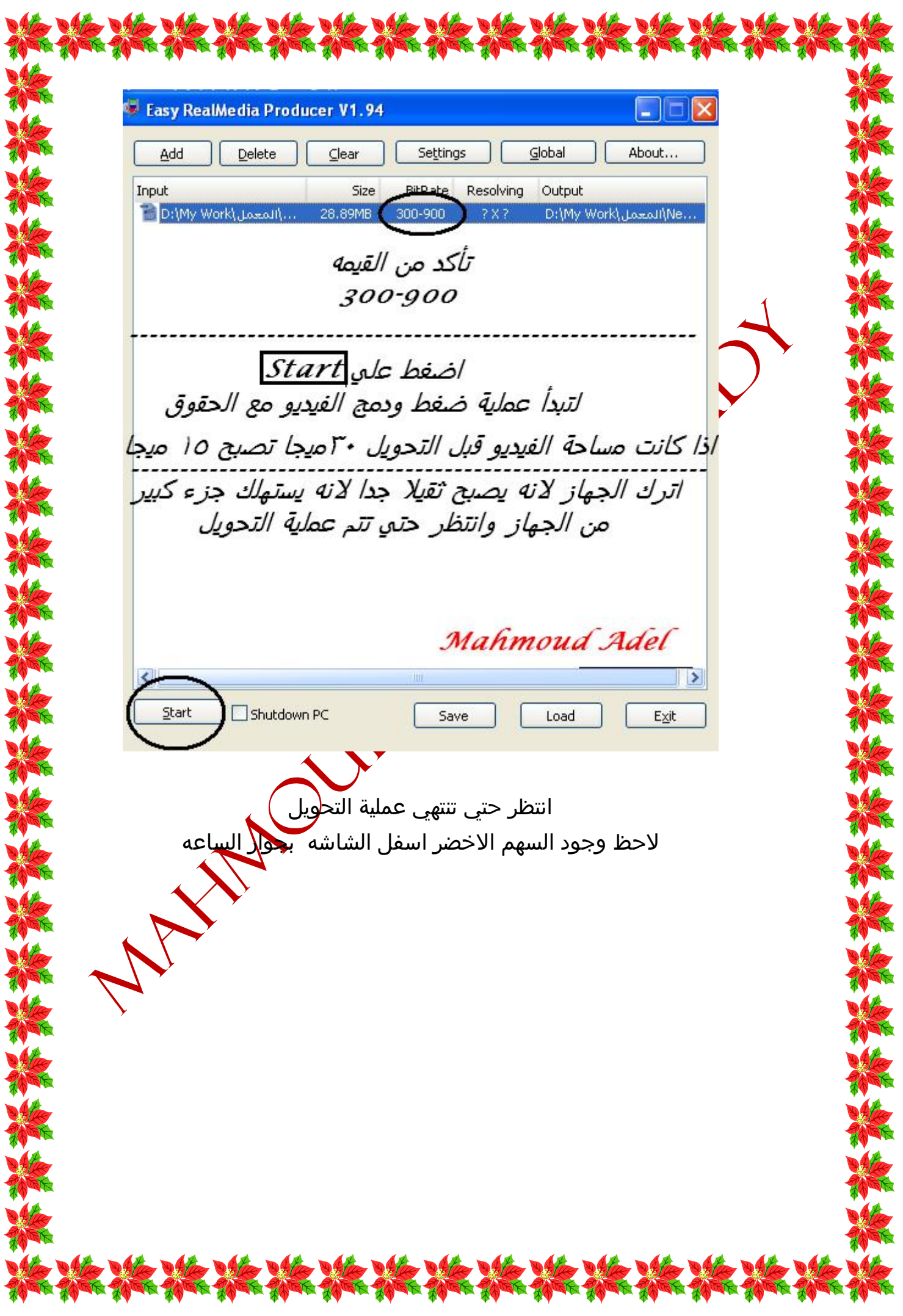

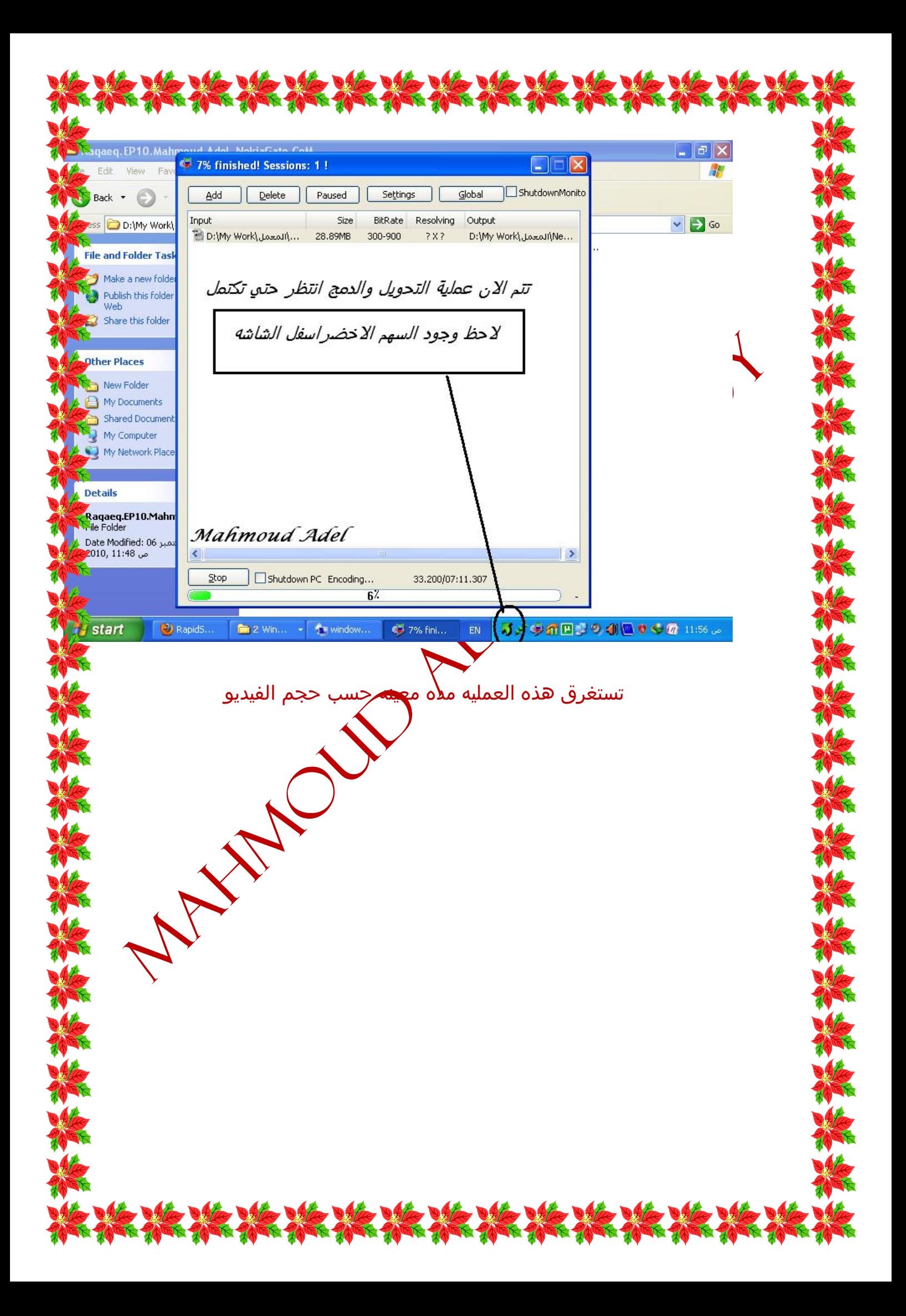

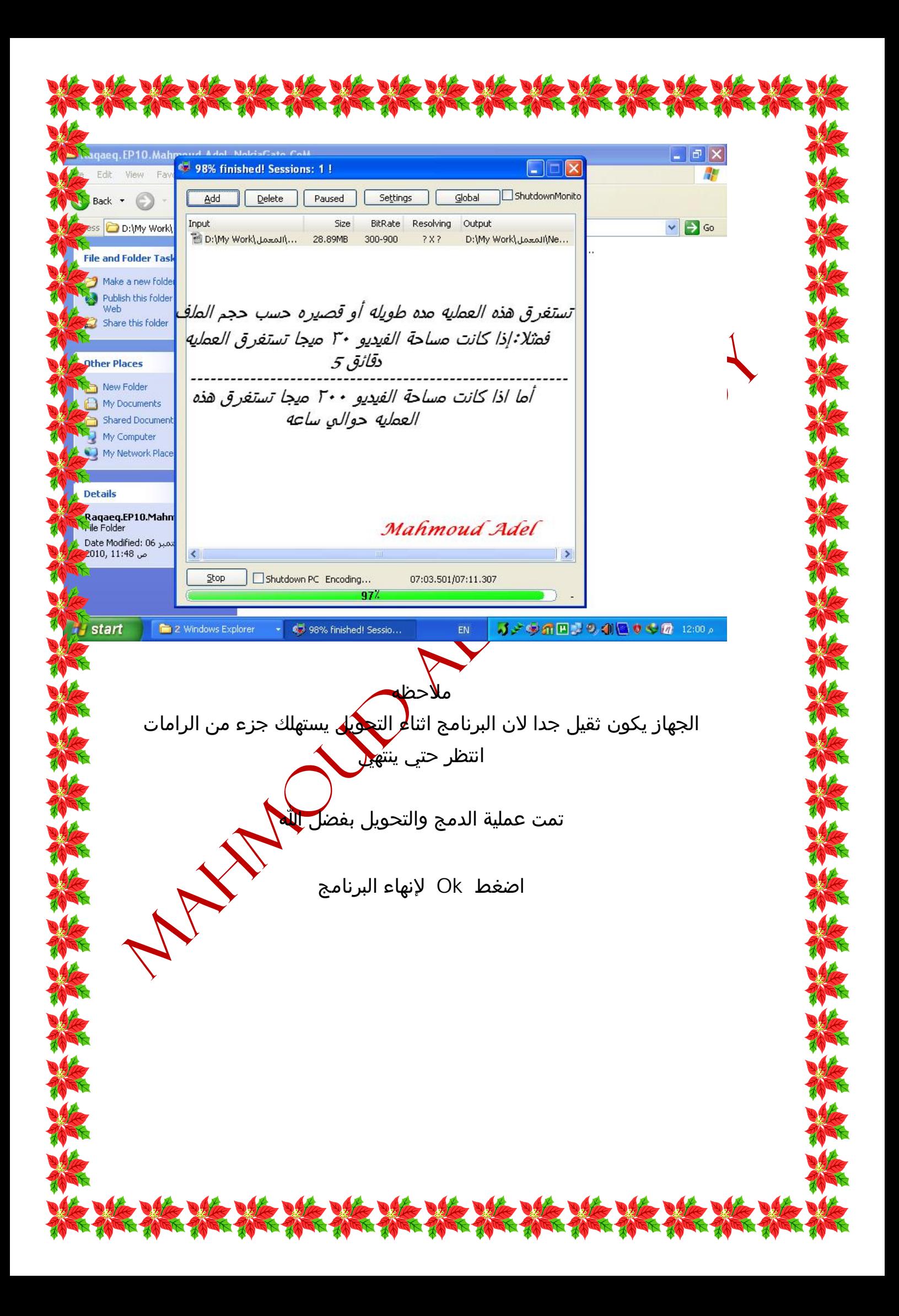

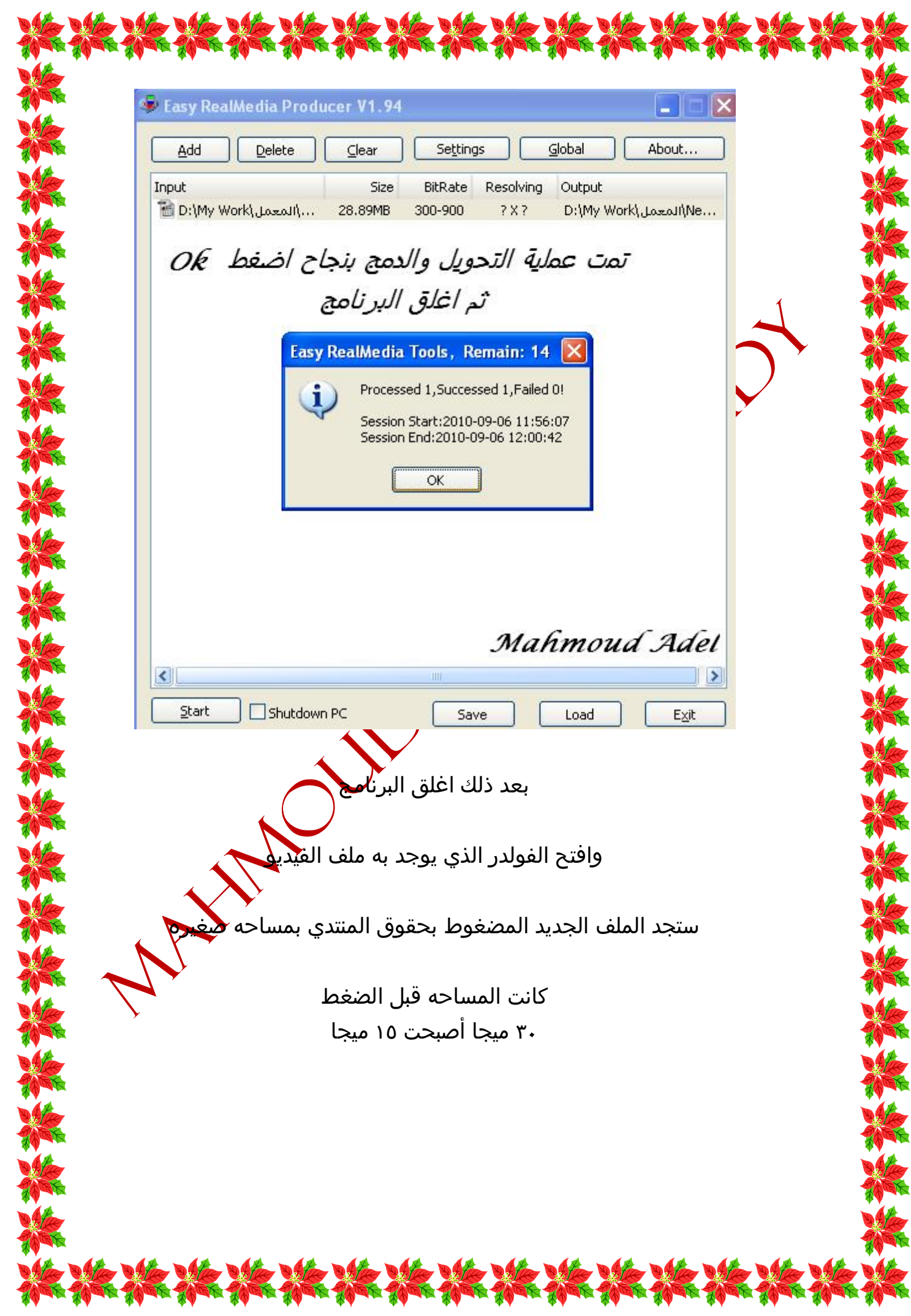

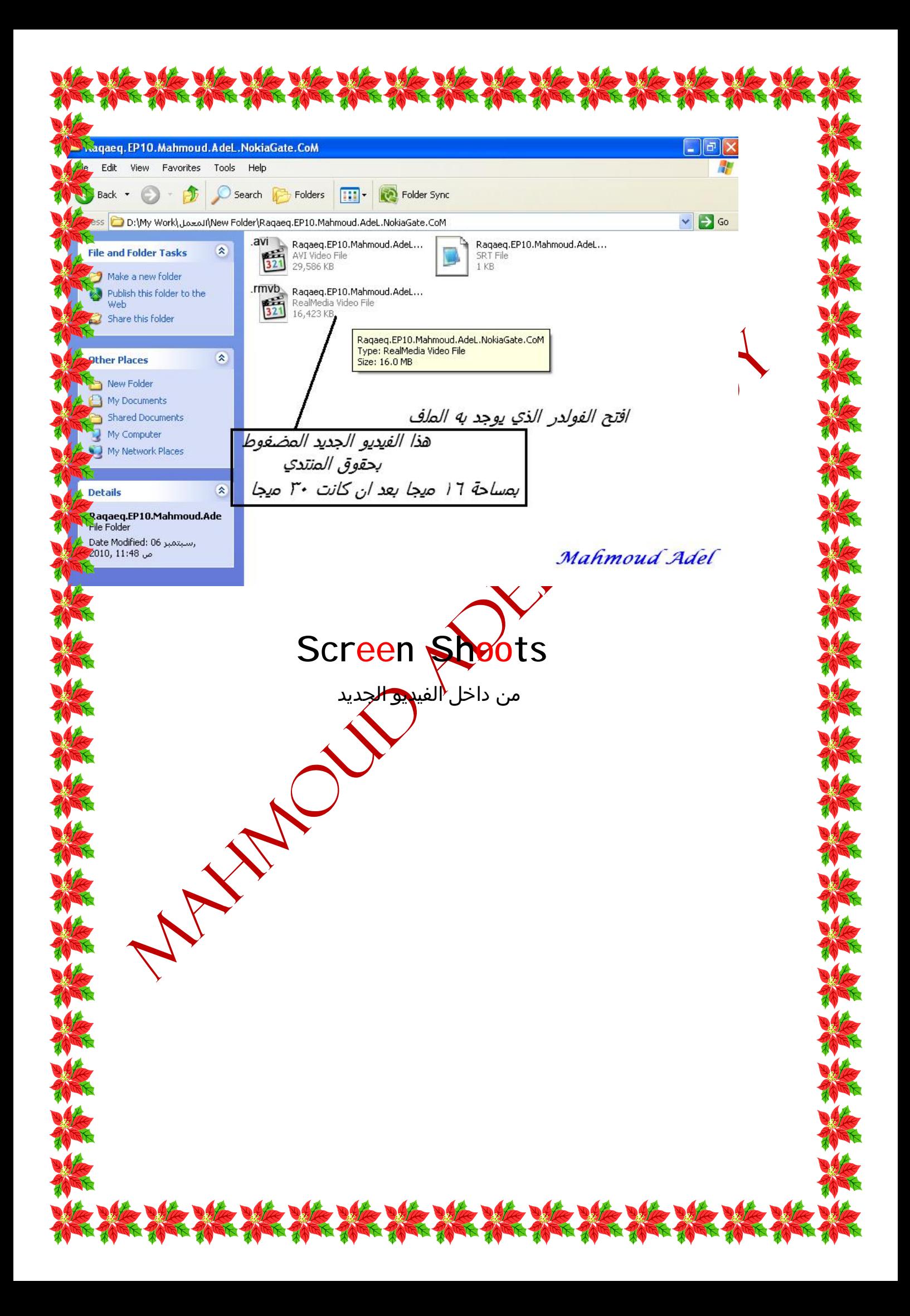

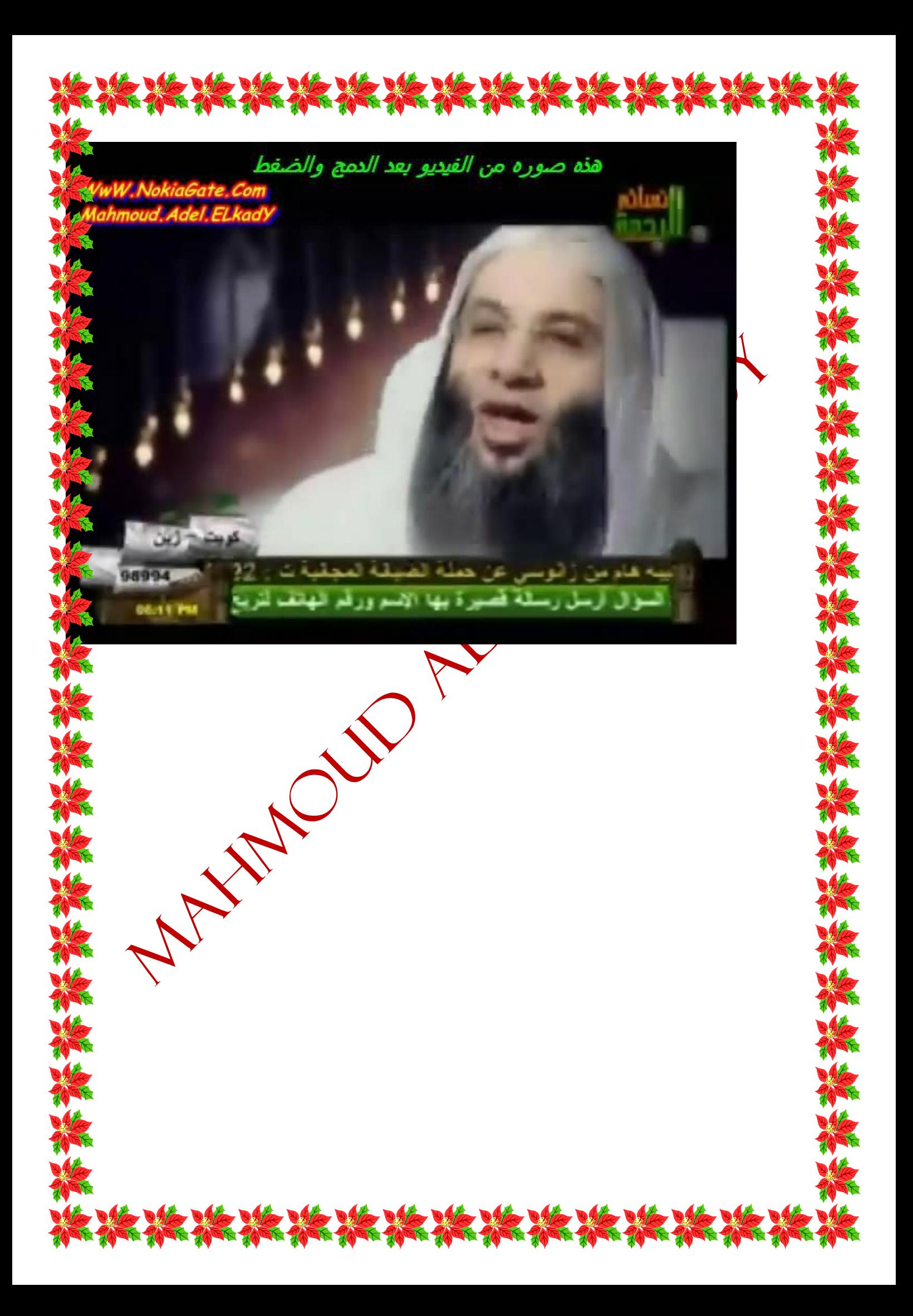

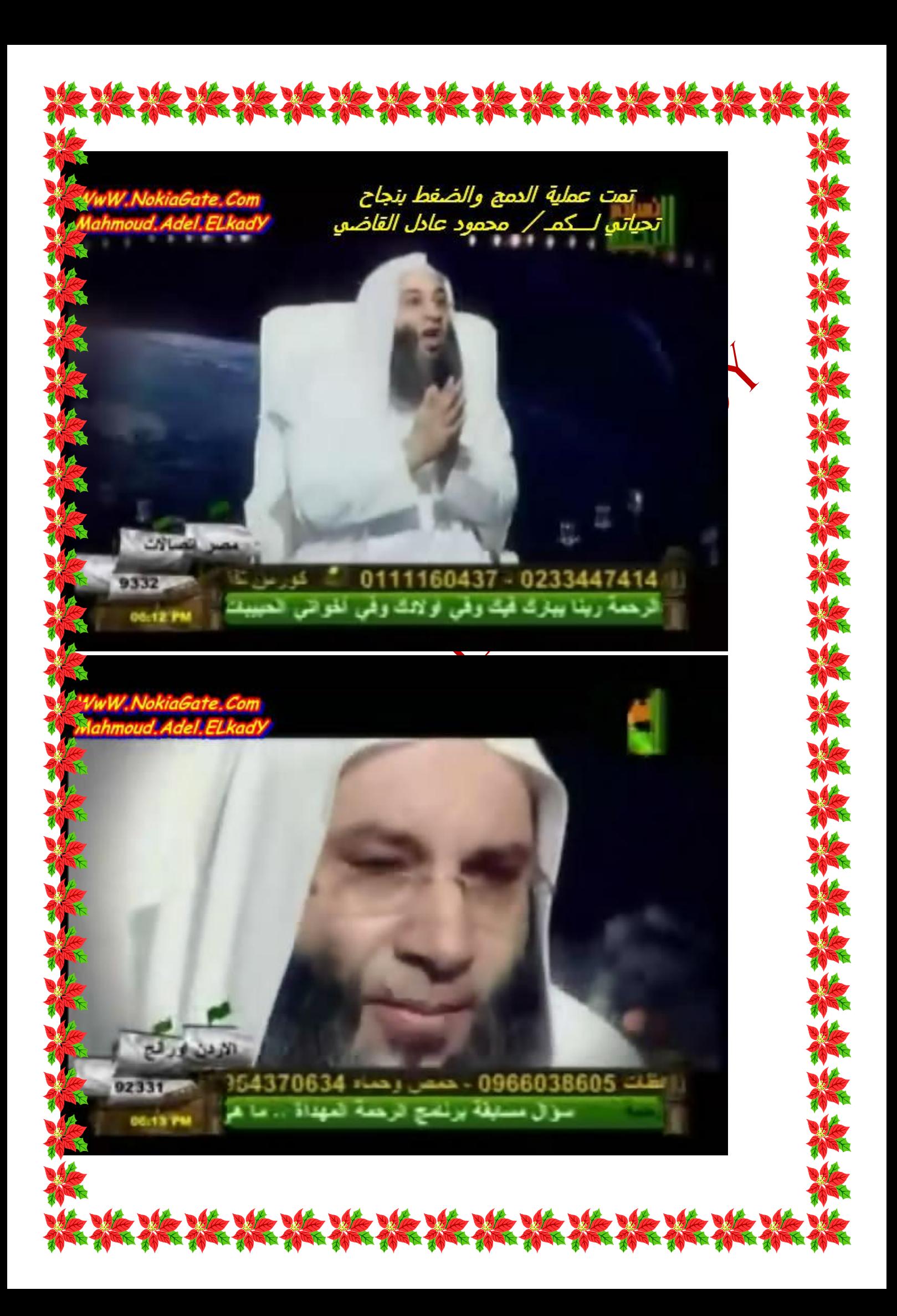

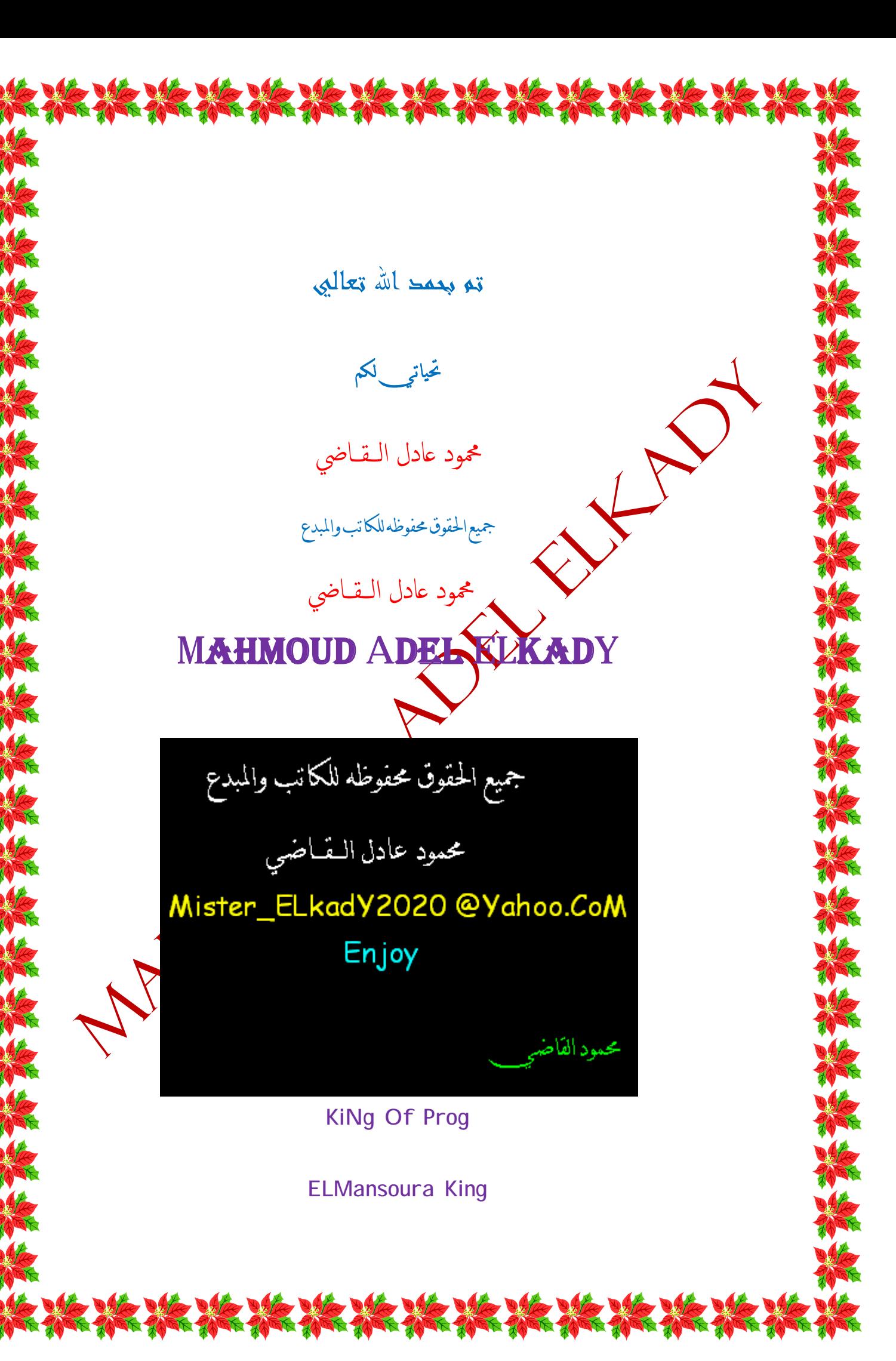

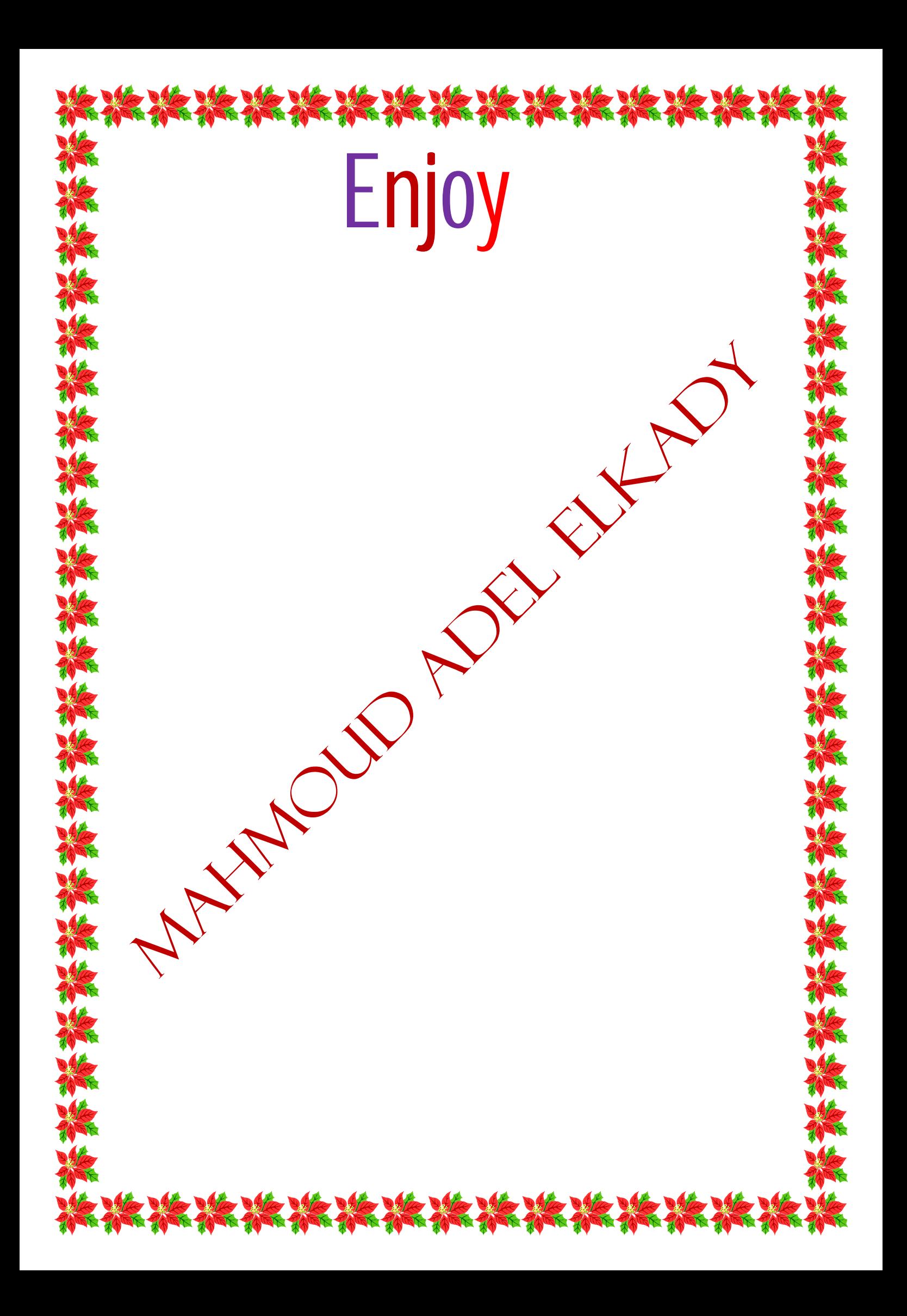